## Datenblatt

## Anti Graffiti- Hartschaumplatte

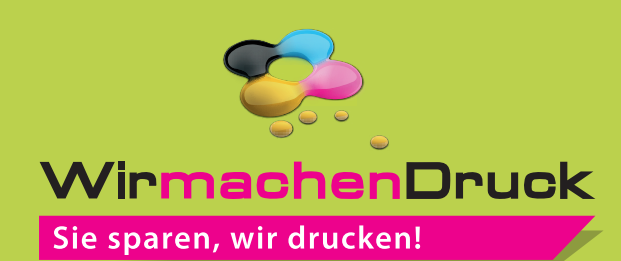

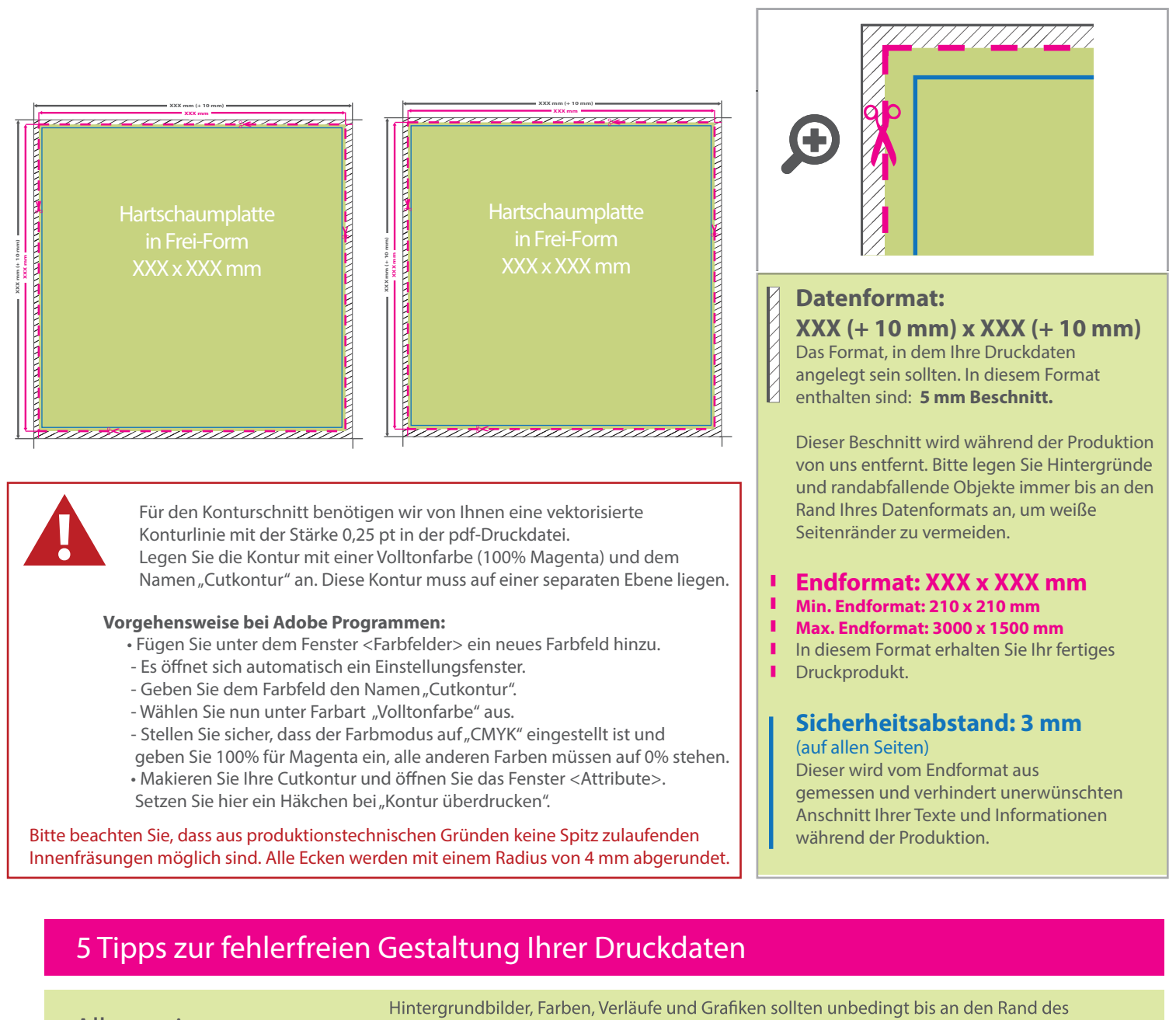

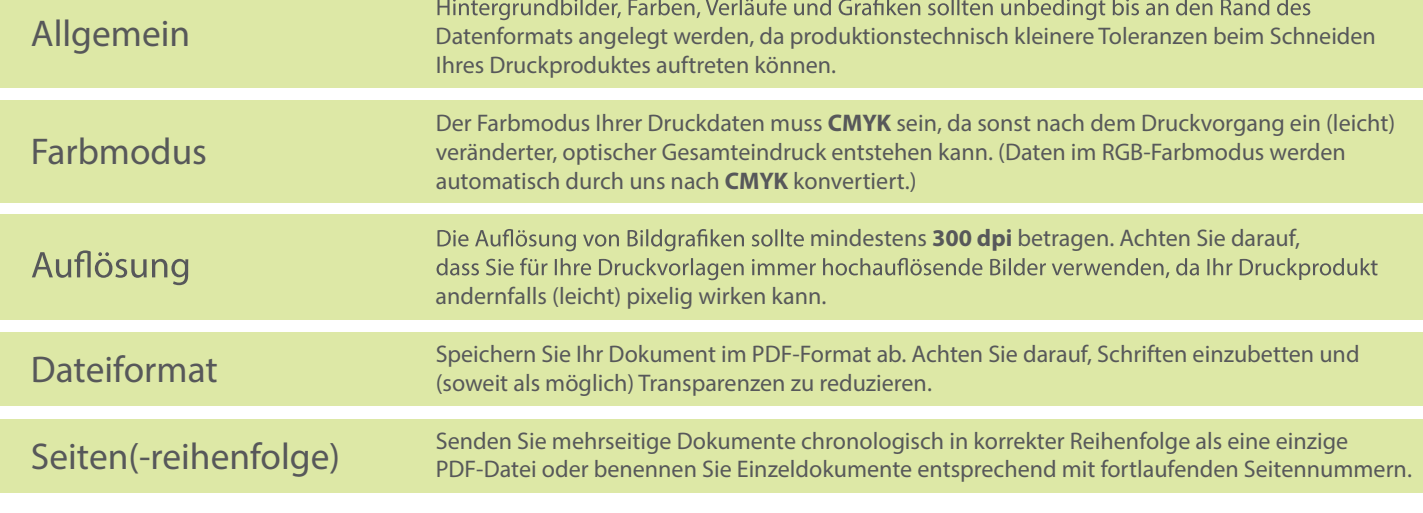